# **CMSC 132: Object-Oriented Programming II**

# 56

# **Java Support for OOP**

**Department of Computer Science University of Maryland, College Park**

# **"this" Reference**

#### **Description**

- **Reserved keyword**
- Refers to object through which method was invoked
- **Allows object to refer to itself**
- Use to refer to instance variables of object

## **"this" Reference – Example**

```
 class Node {
  value val1;
  value val2;
  void foo(value val2) {
      … = val1; // same as this.val1 (implicit this) 
      … = val2; // parameter to method
      … = this.val2; // instance variable for object
      bar( this ); // passes reference to object
 }
}
```
**Also used in constructors to invoke another constructor in the same class.**

# **Inheritance**

## **Definition**

**■ Relationship between classes when state and behavior of one class is a subset of another class**

#### **Terminology**

- Superclass / parent  $\Rightarrow$  More general class
- Subclass  $\Rightarrow$  More specialized class
- **Forms a class hierarchy**
- **Helps promote code reuse**

## **"super" Reference**

## **Description**

- **Reserved keyword**
- **Refers to superclass**
- Allows object to refer to methods / variables in **superclass**

#### **Examples**

- **super.x // accesses variable x in superclass**
- **super() // invokes constructor in superclass**
- **super.foo() // invokes method foo() in superclass**

# **References & Aliases**

#### **Reference**

- A way to get to an object, not the object itself
- **All variables in Java are references to objects**

## **Alias**

- Multiple references to same object
- **"x == y" operator tests for alias**
- **x.equals(y) tests contents of object (potentially)**

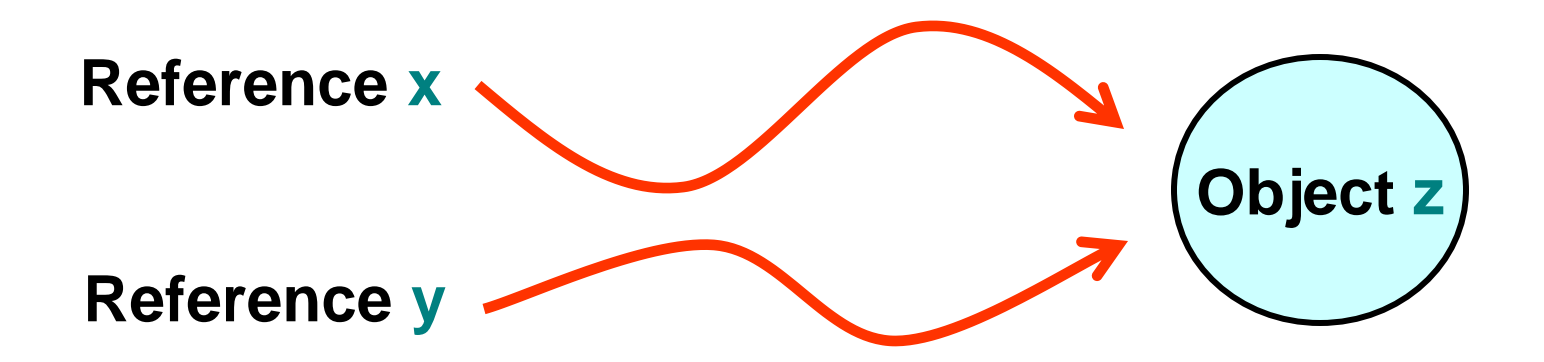

# **Implementing Equals**

#### **Approach we want to use (assuming class A)**

```
public boolean equals(Object obj) {
    if (obj == this)
        return true;
    if (!(obj instanceof A))
        return false;
    A a = (A)obj;
    /* Specific comparison based on A fields appears here */
}
```
#### **Example: See equalsMethod package**

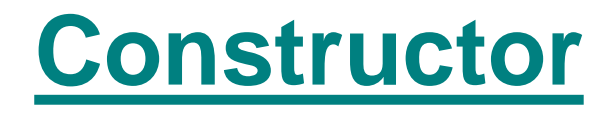

#### **Description**

- **Method invoked when object is instantiated**
- **Helps initialize object**
- **Method with same name as class w/o return type**
- Default parameterless constructor
	- $\blacksquare$  If no other constructor specified
	- **Initializes all fields to 0 or null**
- **Implicitly invokes constructor for superclass**
	- **If not explicitly included**

## **Constructor – Example**

```
 class Foo {
     Foo( ) { … } // constructor for Foo
 }
  class Bar extends Foo {
    Bar( ) { // constructor for Bar
                      // implicitly invokes Foo( ) here
 …
 }
 }
  class Bar2 extends Foo {
     Bar2( ) { // constructor for bar
       super(); // explicitly invokes Foo( ) here
 }
 }
```
# **Three Levels of Copying Objects**

- **Assume y refers to object z**
- **1. Reference copy**
	- **Makes copy of reference**
	- **x = y;**
- **2. Shallow copy**
	- **Makes copy of object**
	- **x = y.clone( );**
- **3. Deep copy**
	- **x indirectly) referred to by z Makes copy of object z and all objects (directly or**

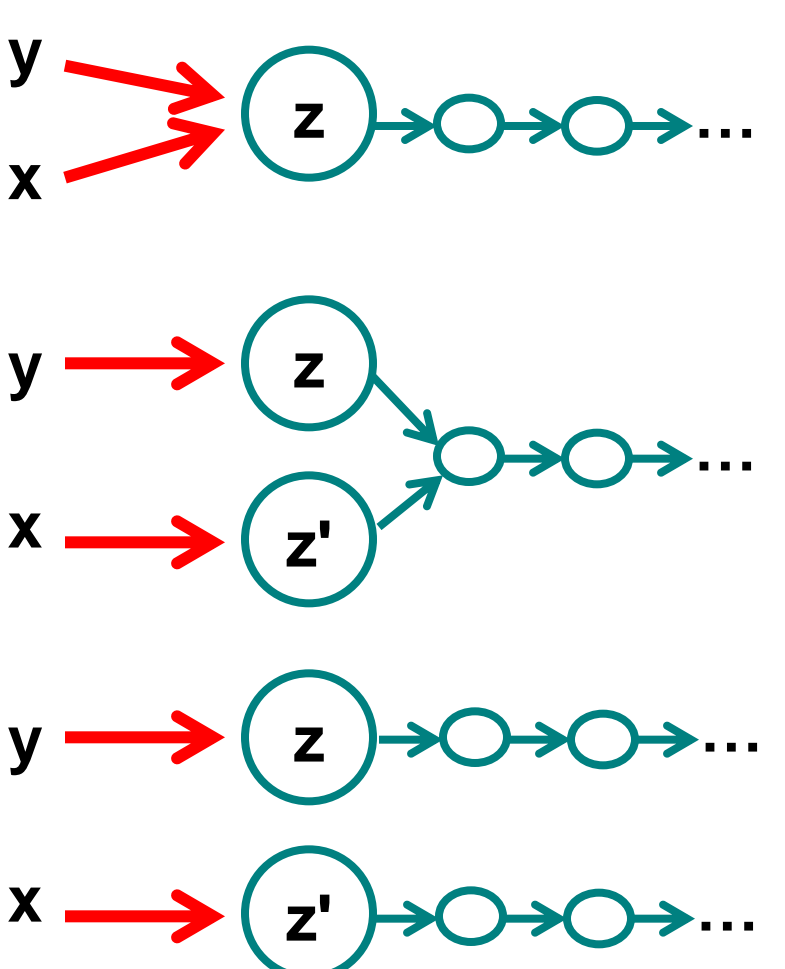

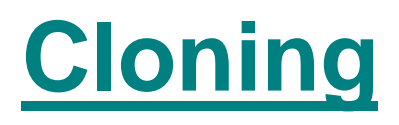

**Cloning**

■ **Creates identical copy of object using clone()** 

- **Cloneable interface**
	- **Supports clone( ) method**
	- Returns copy of object
		- **Object class version makes a shallow copy**
		- **Over-ride it if you implement Cloneable**
- **EXAMPLE: Cloning**

# **Initialization Block**

## **Definition**

**Block of code used to initialize static & instance**  Ш **variables for class**

#### **Motivation**

- **Enable complex initializations for static variables** . .
	- **Control flow**
	- **Exceptions**
- Share code between multiple constructors for **same class**

# **Initialization Block Types**

- **F** Static initialization block
	- **E** Code executed when class loaded
	- **Initialization block**
		- **Code executed when each object created (at beginning of call to constructor)**
		- **Example**

**}**

**class Foo {**

**static { A = 1; } // static initialization block { A = 2; } // initialization block**

# **Variable Initialization**

- **Variables may be initialized**
	- **At time of declaration**
	- **In initialization block**
	- **In constructor**
- **Order of initialization**
	- **1. Declaration, initialization block**
		- **(in the same order as in the class definition)**
	- **2. Constructor**

#### **EXAMPLE: Octopus.java**

# **Garbage Collection**

## **Concepts**

- All interactions with objects occur through **reference variables**
- **If no reference to object exists, object becomes garbage (useless, no longer affects program)**
- **F** Garbage collection
	- Reclaiming memory used by unreferenced objects
	- **Periodically performed by Java**
	- Not guaranteed to occur
	- **Only needed if running low on memory**

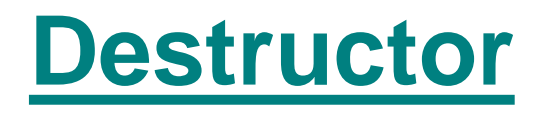

#### **Description**

- Method with name finalize()
- **Returns void**
- **Contains action performed when object is freed**
- **Invoked automatically by garbage collector**
	- Not invoked if garbage collection does not occur
- **Example**

```
 class Foo {
   void finalize() { … } // destructor for foo
 }
```
# **Method Overloading**

## **Description**

- Same name refers to multiple methods
- **F** Sources of overloading
	- **Multiple methods with different parameters**
		- **Constructors frequently overloaded**
	- **Redefine method in subclass**
- **Example**

```
 class Foo {
 }
```
 **Foo( ) { … } // 1st constructor for Foo Foo(int n) { … } // 2nd constructor for Foo**

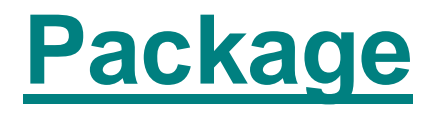

### **Definition**

- **Group related classes under one name**
- **Helps manage software complexity**
	- **Separate namespace for each package**
		- **Package name added in front of actual name**
	- **Put generic / utility classes in packages**
		- **Avoid code duplication**

## **Example**

**package edu.umd.cs; // name of package**

# **Package – Import**

#### **Import**

■ Make classes from package available for use

## **Example**

**import java.util.Random; // import single class import java.util.\*; // all classes in package … // class definitions**

## **Alternatively, use fully qualified name everywhere:**

**java.util.Random r = new java.util.Random();**

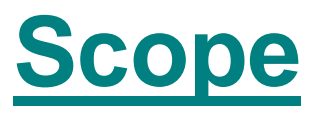

#### **Scope**

**Part of program where a variable may be referenced Determined by location of variable declaration Boundary usually demarcated by { } Example public MyMethod1() { int myVar; myVar accessible in ... method between { } }**

## **Scope – Example**

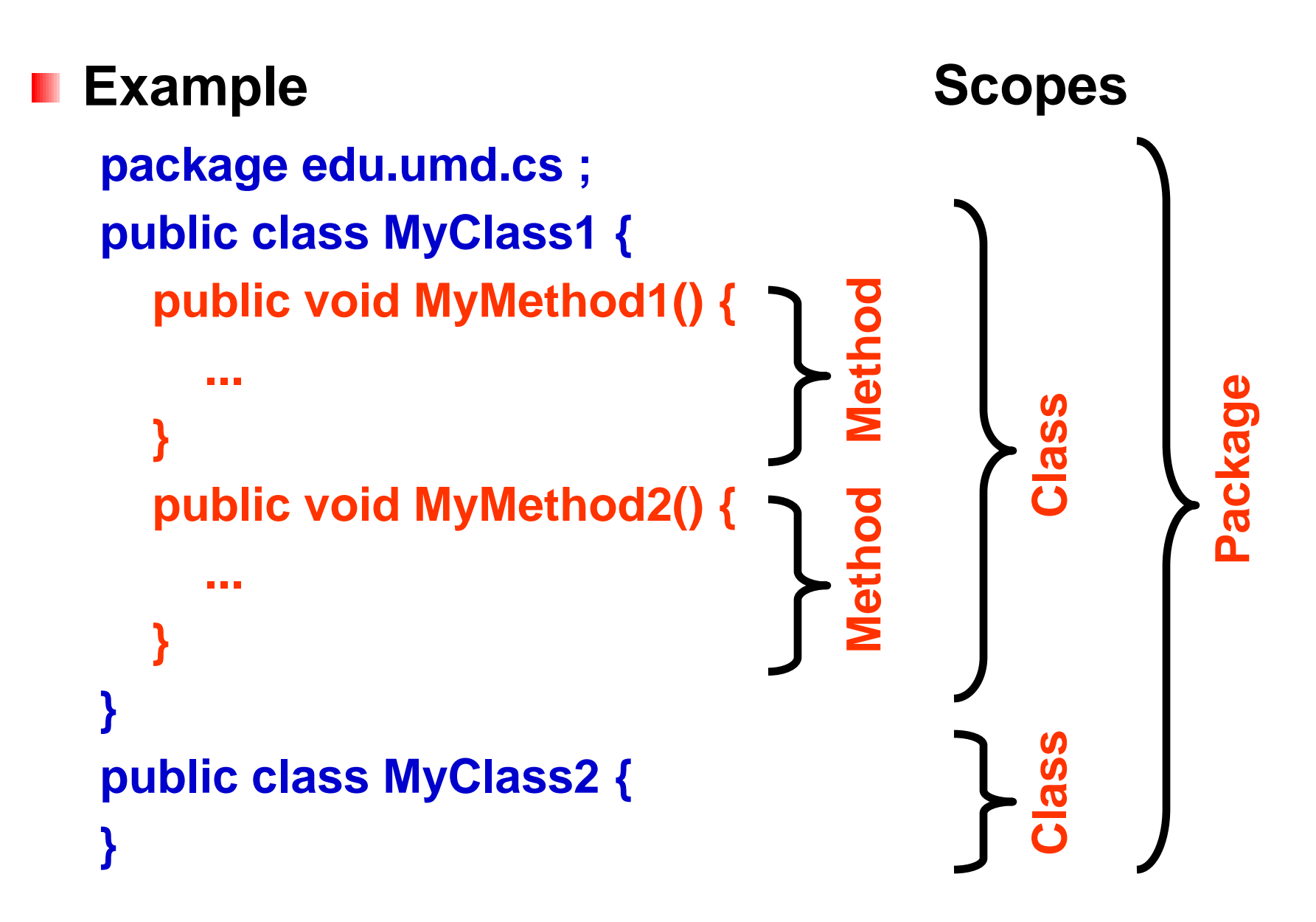

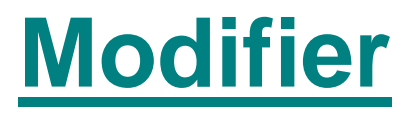

#### **Description**

- **Java keyword (added to definition)**
- Specifies characteristics of a language construct

## **(Partial) list of modifiers**

- **Public / private / protected**
- **Static**
- **Final**
- **Abstract**

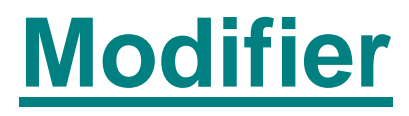

#### **Examples**

```
public class Foo { 
   private static int count;
   private final int increment = 5;
   protected void finalize { … }
}
public abstract class Bar {
   abstract int go( ) { … }
}
```
# **Visibility Modifier**

#### **Properties**

- **Controls access to class members**
- **Applied to instance variables & methods**
- **Four types of access in Java** 
	-
	- **Protected**
	- **Package**
		- **Default if no modifier specified**
	-

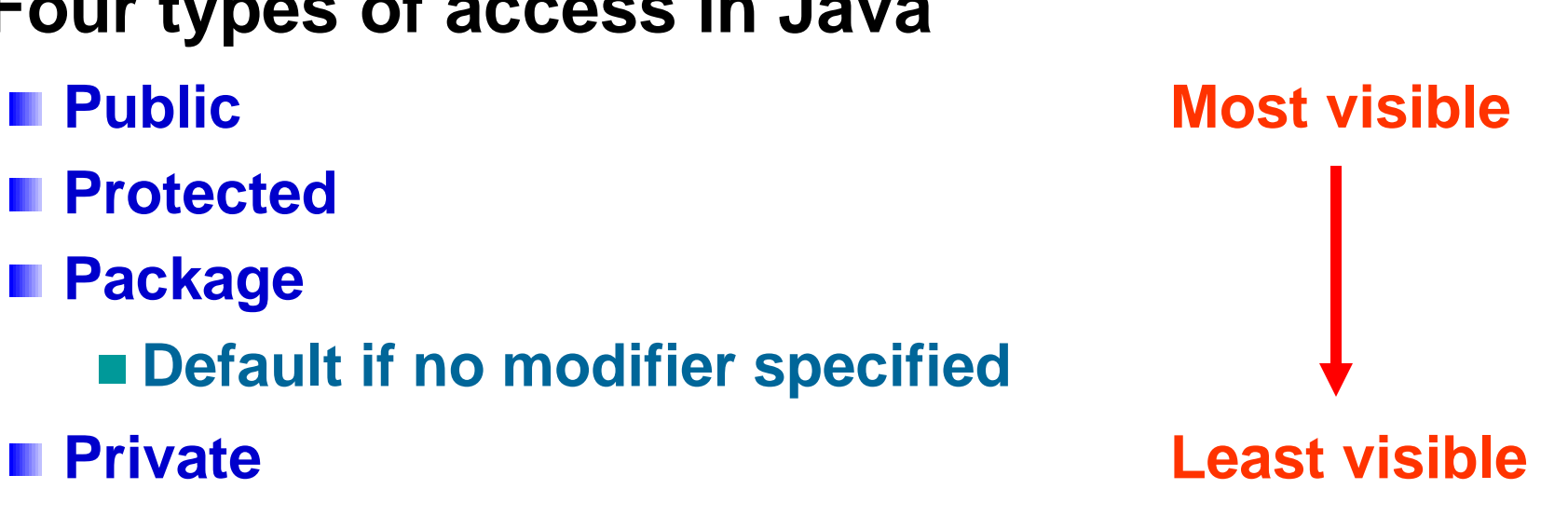

# **Visibility Modifier – Where Visible**

## **"public"**

**Referenced anywhere (i.e., outside package)**

## **"protected"**

- Referenced within package, or by subclasses **outside package**
- **None specified (package)** 
	- **Referenced only within package**

## **"private"**

- **Referenced only within class definition**
- **Applicable to class fields & methods**

# **Visibility Modifier**

#### **For instance variables**

- **Should usually be private to enforce encapsulation**
- Sometimes may be protected for subclass access

#### **For methods**

- Public methods provide services to clients
- **Private methods provide support other methods**
- **Protected methods – provide support for subclass**

# **Visibility Modifier**

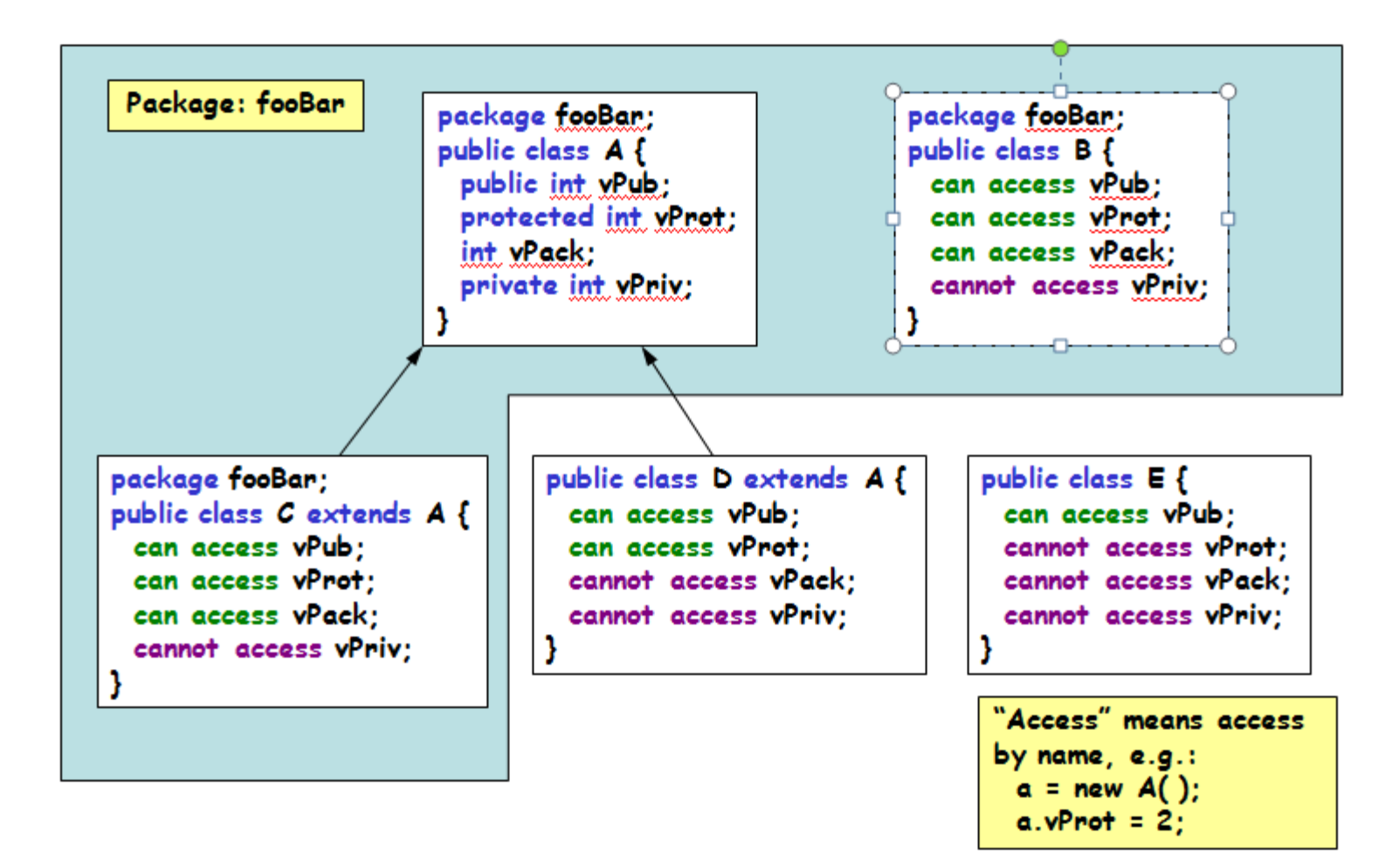

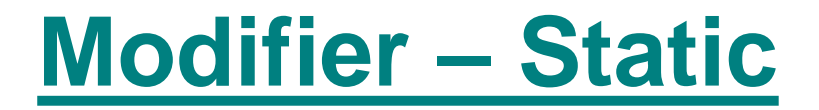

#### **E** Static variable

- **Single copy for class**
- Shared among all objects of class

#### **Static method**

- **Can be invoked through class name**
- **Does not need to be invoked through object**
- Can be used even if no objects of class exist
- **Can not reference instance variables**

# **Modifier – Final**

#### **Final variable**

- **Value can not be changed**
- Must be initialized in every constructor
- Attempts to modify final are caught at compile time
- With reference variable, does NOT make object **immutable**
- **Final static variable**
	- **Used for constants**
	- **Example**

**final static int Increment = 5;**

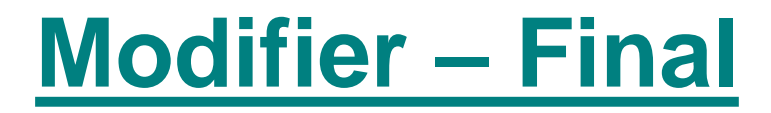

#### **Final method**

- **Method can not be overridden by subclass**
- **Private methods are implicitly final**

#### **Final class**

- **Class can not be extended**
- Methods in final class are implicitly final
- **Example – class String is final**